## 技術ノート KGTN 2019061703

## 現 象

[GGH6.X] バージョン 6 ホスト機能 (サーバー機能) のインストーラーで Customize を選択すると,どのような カスタマイズが出来るのか?

## 説 明

Customize を選択した場合,インストール先のフォルダー指定,インストールする機能 (ホスト・ウエッブ・ライ センス関連) を選択することが出来ます.特別な事情がない限り,カスタマイズを選択することなく,既定のイン ストールを行って下さい.

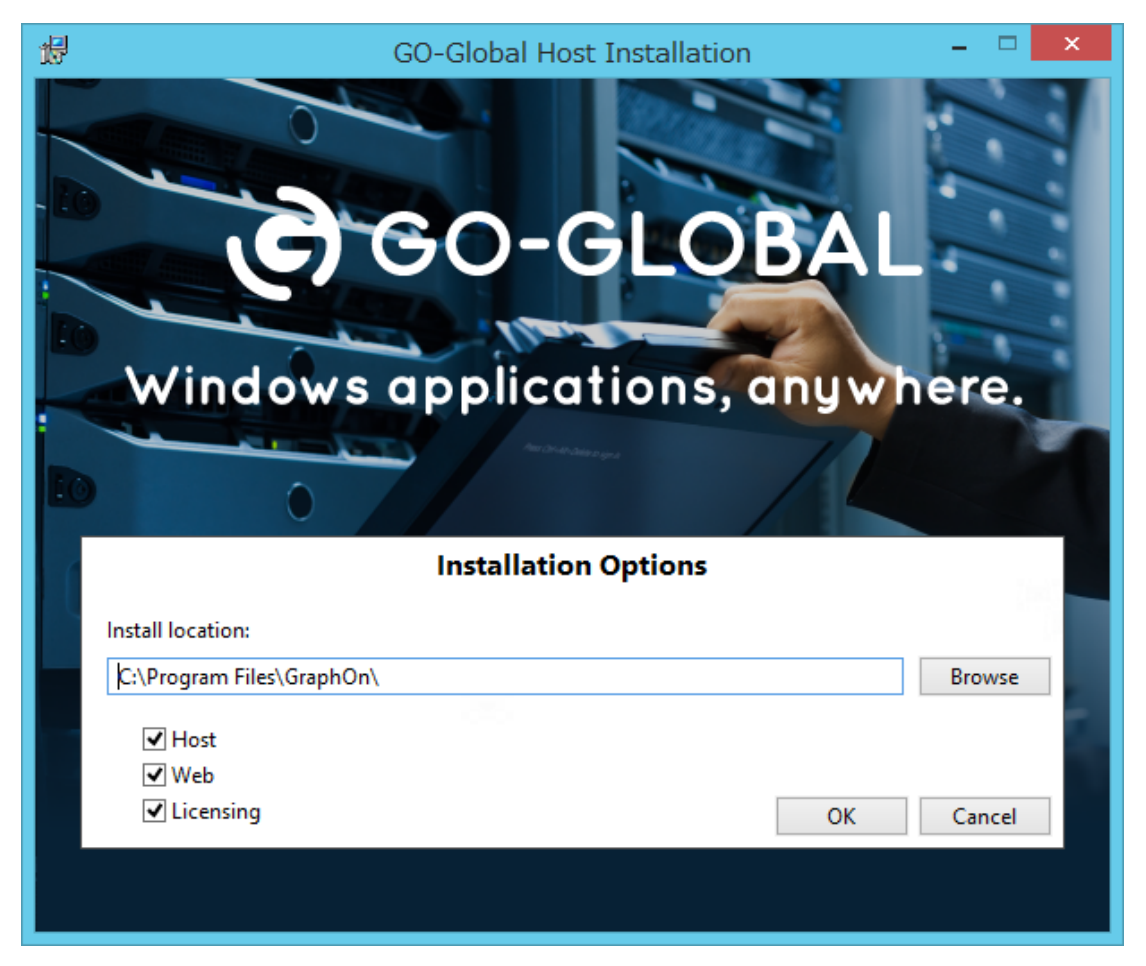

Last reviewed: Jun 17, 2019 Status: DRAFT Ref: NONE Copyright © 2019 kitASP Corporation